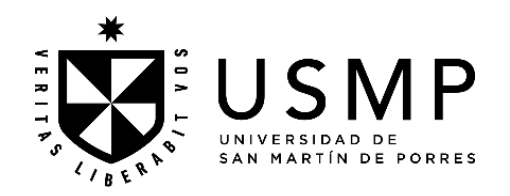

# **FACULTAD DE CIENCIAS ADMINISTRATIVAS Y RECURSOS HUMANOS**

**SÍLABO**

**COSTOS**

# **I. DATOS GENERALES**

- 
- 
- 3. Programa : et al. 2010 : Pregrado
- 4. Semestre Académico : 2024 I
- 5. Tipo de asignatura : Obligatoria
- 6. Modalidad de asignatura : Presencial
- 7. Código de asignatura : 02232004034
- 
- 
- 10.**Horas semanales totales : 5.5**
- Horas lectivas de teoría  $\cdots$  : 2
- Horas lectivas de práctica  $\cdots$  : 2 **Horas lectivas totales : 4**
- Horas no lectivas de teoría : -Horas no lectivas de práctica : -
- Horas no lectivas totales in the set of the set of the Horace in the set of the set of the set of the set of the set of the set of the set of the set of the set of the set of the set of the set of the set of the set of the **Horas de Trabajo Independiente : 1.5**
- 
- 

1. Departamento Académico : Ciencias Administrativas y Recursos Humanos

### 2. Escuela Profesional : Administración / Administración de Negocios Internacionales/ Gestión de Recursos Humanos / Marketing

- 
- 
- 
- 
- 8. Ciclo : Cuarto : Cuarto
- 9. Créditos : 3
	-
	-
	- - -
		-
- 11.Requisito : Contabilidad Empresarial
- 12.Docentes : León Avilés, Luis Enrique / Ruestas Mauricio, Rosa María.

# **II. SUMILLA**

La asignatura pertenece al área curricular de estudios específicos, tiene como propósito determinar y contabilizar el valor de los recursos y elaborar presupuestos de las actividades empresariales en la gestión de las organizaciones y de proyectos.

Desarrolla las siguientes unidades de aprendizaje: 1. Los costos como herramienta de control y planeación. 2. Sistemas de costeo: por absorción. ABC y estándar. Efectos en los resultados de la empresa. 3. Reingeniería de costos. 4. Plan de monitoreo, presupuesto y control de costos en los proyectos.

La asignatura exige del estudiante la elaboración de un informe de gestión de costos y su influencia en las utilidades, en base a los resultados obtenidos en el simulador.

### **III. COMPETENCIA Y SUS COMPONENTES COMPRENDIDOS EN LA ASIGNATURA**

### **3.1. Competencia**

*Gestión de proyectos* Elabora y gestiona proyectos de diversa índole, vinculados a su profesión.

## **3.2. Componentes**

### **Capacidades**

- Elabora presupuestos de costos y aprovisionamiento para una adecuada gestión de proyectos, como parte del proceso de planeamiento.
- Establece los sistemas de costos y de aprovisionamiento, como parte del proceso de asignación y distribución de recursos en la formulación y gestión de proyectos.
- Optimiza los flujos del trabajo y la productividad de una organización considerando la rentabilidad y calidad.
- Determina procesos y herramientas para el monitoreo del control de costos y distribución de materiales y productos para una eficiente gestión de proyectos.

## **Actitudes y valores**

- Actitud innovadora y emprendedora.
- Liderazgo (académico, tecnológico y otros).
- Conservación ambiental.
- Compromiso con el desarrollo del país.

### **IV. PROGRAMACIÓN DE CONTENIDOS**

#### **UNIDAD 1 LOS COSTOS COMO HERRAMIENTA DE CONTROL Y PLANEACIÓN**

#### **CAPACIDAD:**  Elabora presupuestos de costos y aprovisionamiento para una adecuada gestión de proyectos, como parte del proceso de planeamiento. **SEMANA CONTENIDOS CONCEPTUALES CONTENIDOS PROCEDIMENTALES ACTIVIDAD DE APRENDIZAJE** 1 • Fundamentos de los costos: objetivo, clasificación e importancia. • El flujo de los costos e interrelación con los estados financieros • Aprecia la propuesta del sílabo: competencia, capacidades y contenidos, así como normas de comportamiento y evaluación de los aprendizajes. • Comprende la importancia de la asignatura de Costos para el logro de la competencia gestión de proyectos. • Reconoce la importancia de los costos como herramienta de gestión en el proceso de planeación y control. Sesión No. 1 Evaluación diagnóstica Orientaciones académicas Exposición dialogada Trabajo en equipo <sup>2</sup> <sup>2</sup> - - 1.5 • **Actividad 1**: Desarrolla casos de interrelación de costos con los Estados de Resultado. Sesión No. 2 Estudio de casos Elaboración de resumen 2 • Acumulación y determinación del costo total y unitario. • Distingue los elementos del costo, aplica técnicas y métodos para el cálculo del costo de producción. Sesión No. 3 Exposición dialogada Resolución de ejercicios • **Actividad 2: Organiza a los estudiantes para el trabajo de investigación formativa:** Informe de gestión de costos y su influencia en las utilidades, en base a los resultados obtenidos en el simulador. • Presentación de la Guía para el Desarrollo de Investigación Formativa. • Presentación del entorno del simulador y del manual de la compañía a simular. Sesión No. 4 **Definición de temas Actividad en simulador** 3 • Costo de venta de empresas: comerciales, industrial y servicios. • Determina el costo de venta. • Compara relación del costo, volumen y utilidad • Analiza el caso propuesto del entorno de simulación.

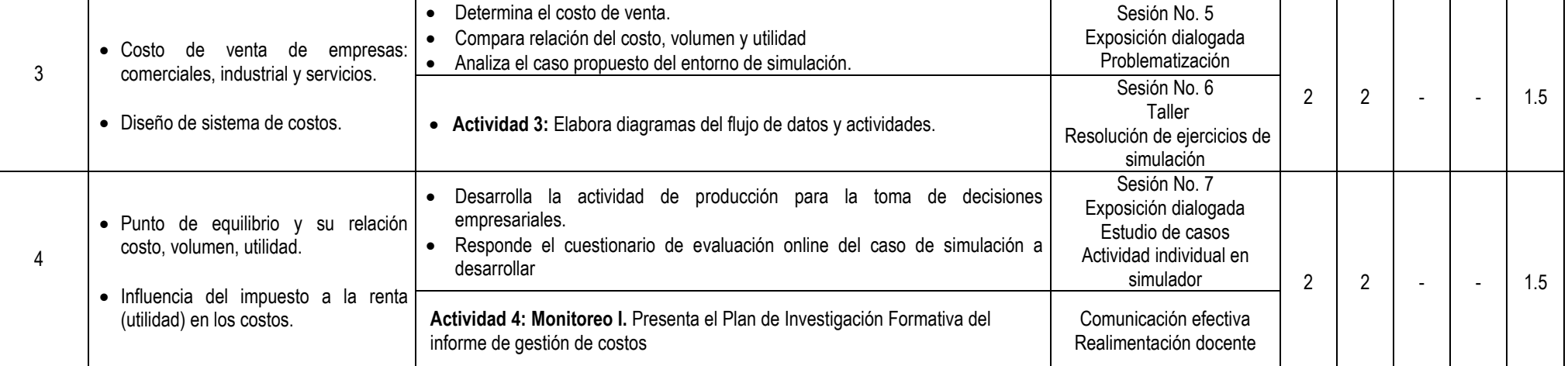

**HORAS LECTIVAS** 

**HT HP HT HP**

**HORAS NO** 

2 2 - - 1.5

**LECTIVAS HTI**

#### **UNIDAD 2 SISTEMAS DE COSTEO: POR ABSORCIÓN, ABC Y ESTÁNDAR. EFECTOS EN LOS RESULTADOS DE LA EMPRESA**

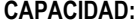

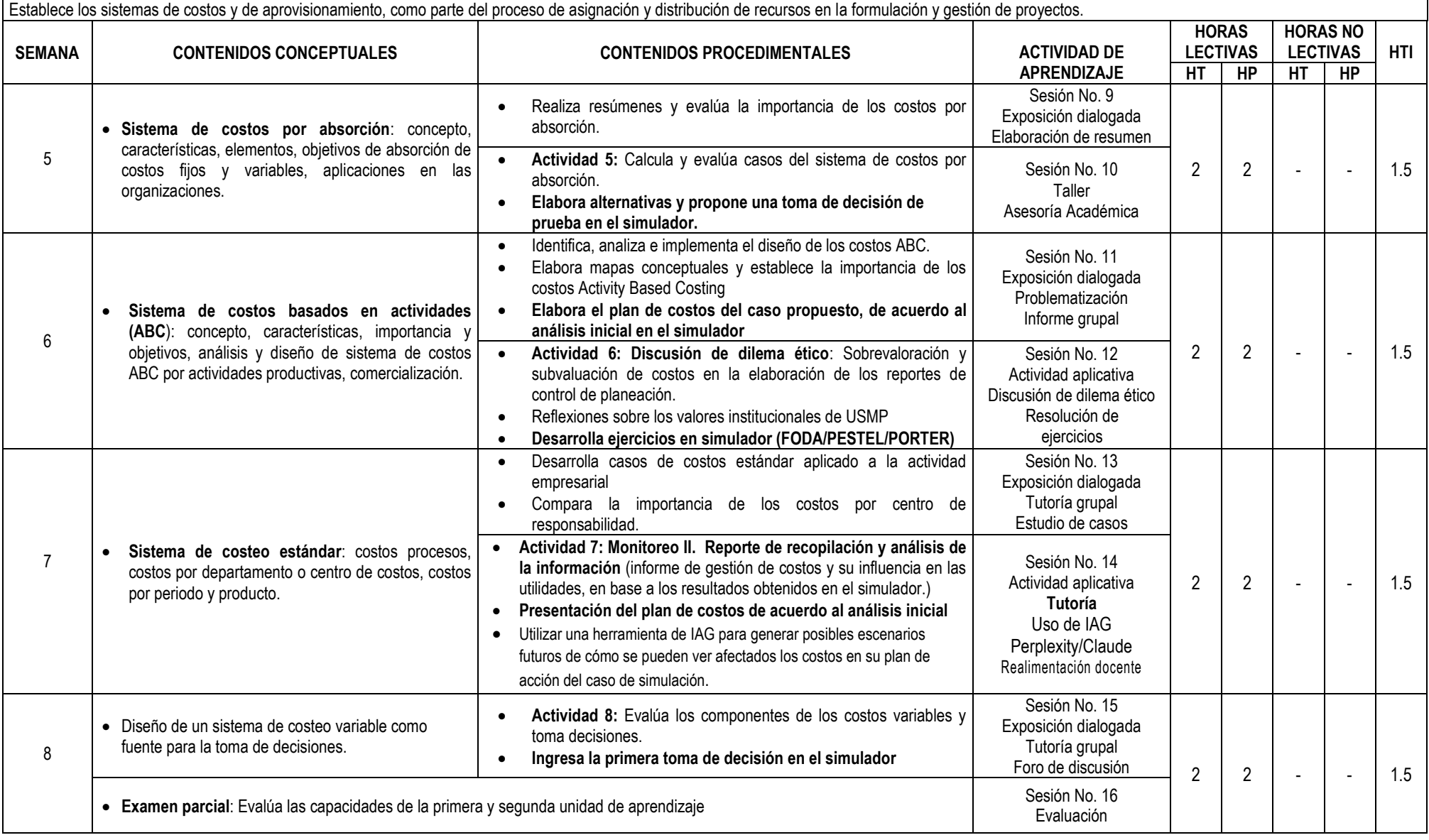

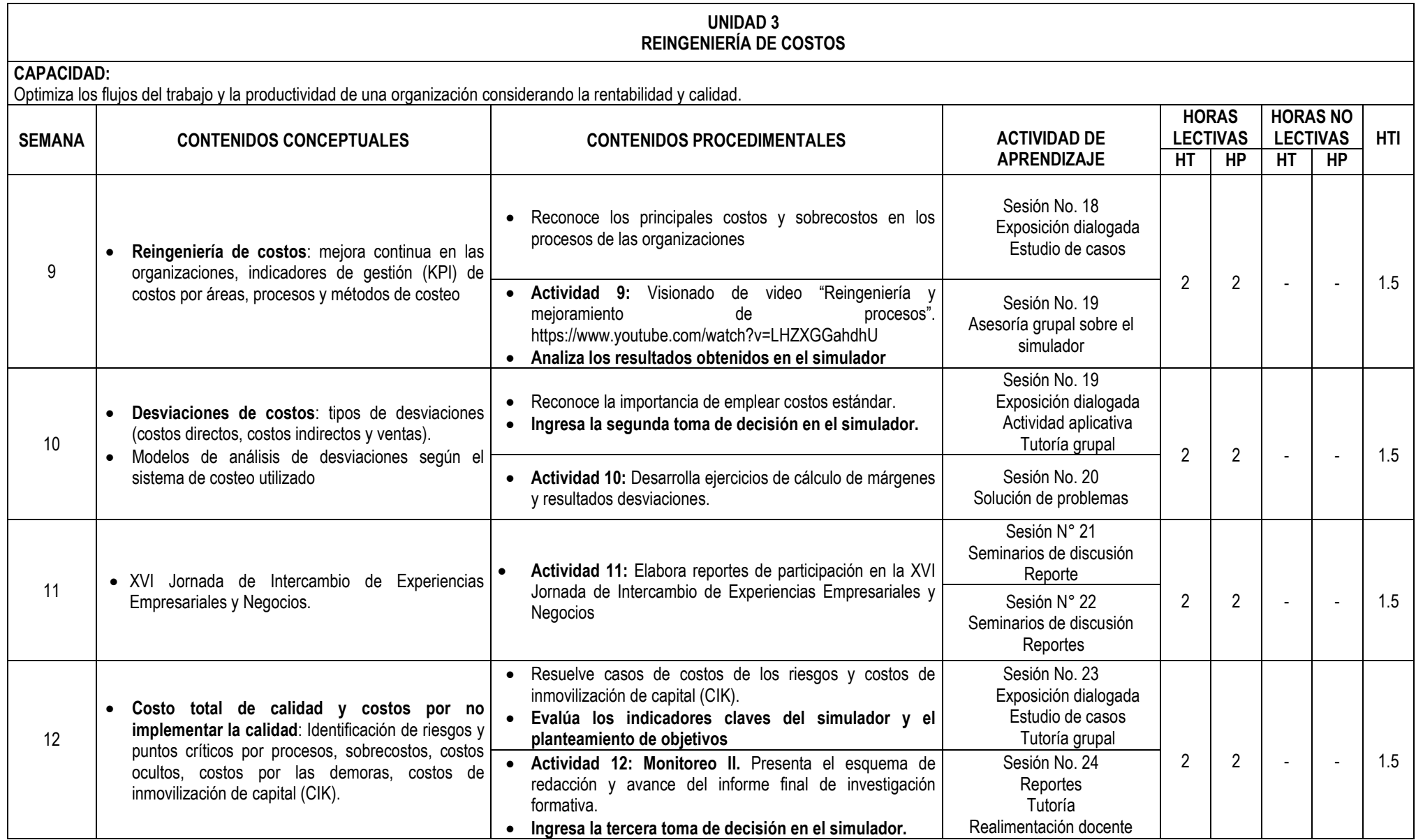

### **UNIDAD 4 PLAN DE MONITOREO, PRESUPUESTO Y CONTROL DE COSTOS EN LOS PROYECTOS**

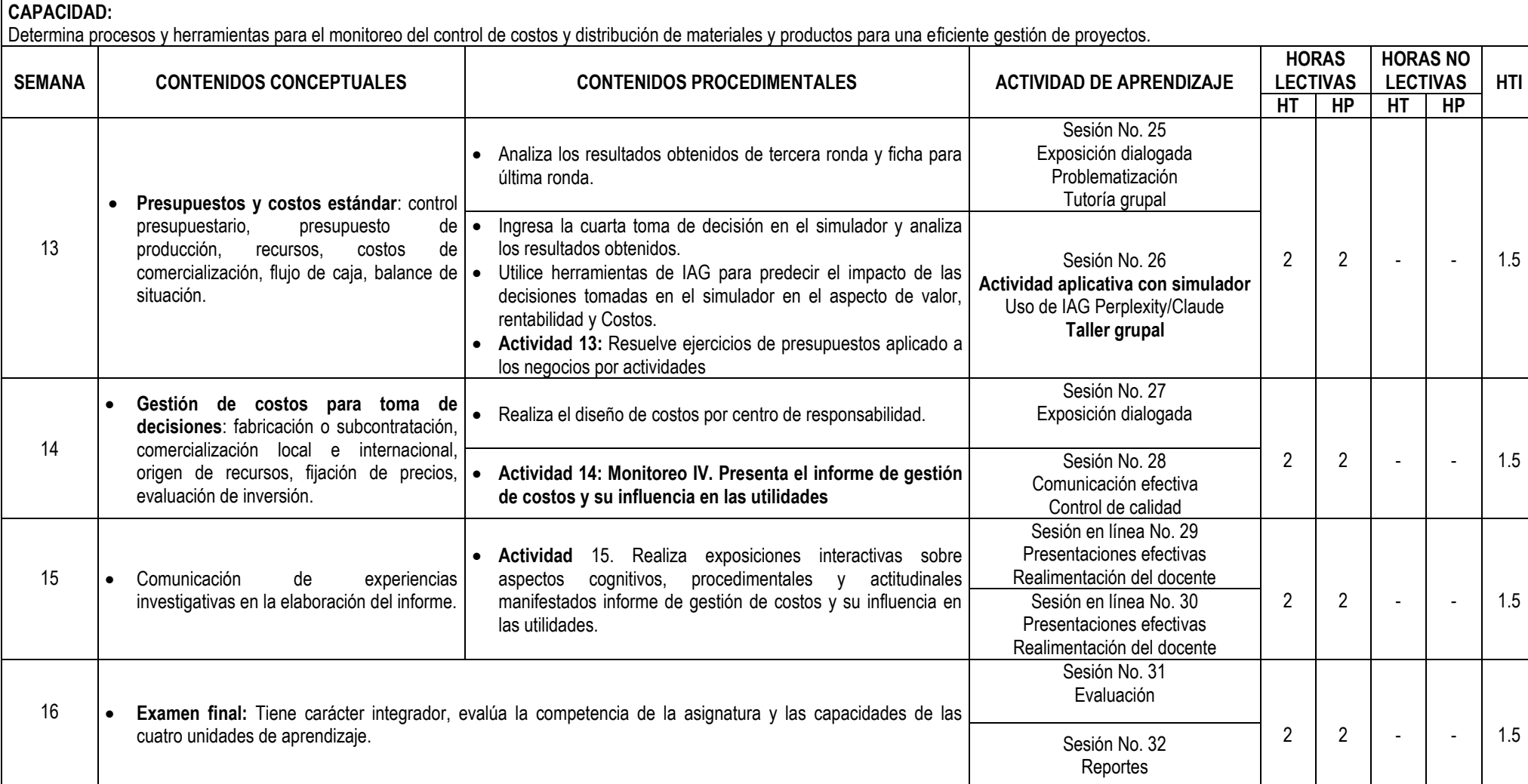

### **V. ESTRATEGIAS METODOLÓGICAS**

- La actividad docente en las sesiones y experiencias independientes de aprendizaje se orienta al desarrollo de capacidades y logro de la competencia del perfil profesional de los graduados, en correspondencia al modelo educativo y enfoque pedagógico asumido por la USMP. Ello supone que la adquisición de conocimientos por el estudiante no es resultante de la transmisión de la información por el docente, sino que es una construcción individual del propio estudiante en un contexto social en el que se relacionan, de manera activa, las estructuras cognitivas va existentes con los nuevos contenidos por aprender; aplicables en distintos contextos de desempeño personal y social, por lo que el estudiante es considerado el actor principal de su aprendizaje y el profesor un mediador, organizador y orientador de experiencias de aprendizaje que los estudiantes han de vivir, a lo largo de su formación.
- Según la naturaleza de la asignatura, el profesor podrá utilizar las estrategias de aprendizaje y enseñanza basado en problemas, las técnicas de la problematización y la contextualización de los contenidos educativos, el estudio de casos; la lectura comprensiva de textos impresos, visuales y audiovisuales (recensión), sesiones en línea, diversos tipos de foros; plataformas web para simulaciones y el análisis de información, así como diversas formas de comunicación educativa sincrónica, entre otras. Especial mención merece la aplicación del método investigativo orientado a la búsqueda creadora de información, que propicia en el estudiante un mayor nivel de independencia cognoscitiva y pensamiento crítico, acorde con las exigencias de la sociedad actual, caracterizada por el valor del conocimiento y su aplicación práctica en la solución de problemas que nos plantea la realidad y el desarrollo de la ciencia y la tecnología.

### **VI. RECURSOS DIDÁCTICOS**

• Libros digitales, portafolio, sesiones en línea, simulaciones ideo tutoriales, blog, e-books, videos explicativos, organizadores visuales, presentaciones multimedia, plataformas colaborativas, herramienta de inteligencia artificial generativa. entre otros.

### **VII. EVALUACIÓN DEL APRENDIZAJE**

El sistema de evaluación del aprendizaje comprende:

- **Evaluación diagnóstica.** Se realiza al inicio de la asignatura y de las sesiones de aprendizaje, para conocer los saberes que los estudiantes poseen al emprender el estudio de los contenidos educativos programados y sirve al profesor para adoptar las decisiones académicas pertinentes. Su aplicación es de responsabilidad profesional en su función docente.
- **Evaluación de proceso (EP).** Se realiza a través de la observación progresiva del desempeño del estudiante en la realización de la exigencia académica de la asignatura y las actividades de aprendizaje significativo previstas en el sílabo. *Evalúa preferentemente el saber hacer y las actitudes* de las capacidades demostradas por los estudiantes. Se consolida y reporta mensualmente al Sistema de Ingreso de Notas de la Facultad, en las fechas programadas. Tiene un peso de 50% para la nota final y resulta del promedio ponderado de las evaluaciones mensuales que corresponde al desempeño académico del estudiante: EP = (EP1 x 0.25) + (EP2 x 0.25) + (EP3 x 0.25) + (EP4 x 0.25).
- **Evaluación de resultados (ER).** Se realiza mediante la aplicación de un examen parcial (Ep) y otro examen final (Ef), elaborados técnicamente por el profesor, considerando los siguientes dominios de aprendizaje: a) conocimiento (manejo de información), b) comprensión, c) aplicación, d) análisis, e) síntesis y f) evaluación (juicio de valor), *examinándose preferentemente el saber conceptual* y *el saber*  hacer, Los resultados son reportados al Sistema de Ingreso de Notas de la Facultad, dos veces durante el periodo académico, en las fechas establecidas. Tiene un peso de 50% para la nota final y resulta del promedio ponderado de las dos evaluaciones escritas programadas: ER = (Ep x 0.4) + (Ef x 0.6).

El **Promedio final (PF)** resulta de la aplicación de la siguiente fórmula:  $PF = \frac{EP + ER}{2}$ 

### **VIIII. FUENTES DE INFORMACIÓN**

### **8.1. Bibliográficas**

- Horngren, Ch. (2007). *Contabilidad de Costos un Enfoque Gerencial*. (Décimo segunda edición). México: Pearson Education.
- Andrade, S. (2010). Manual de contabilidad de costos. (Segunda edición) Lima: Andrade.
- Horngren, C. y Sudem, E. (2006). Contabilidad Administrativa. (Décimo tercera edición) México: Pearson Educación.
- Hansen, D. y Mowen, M. (2003). *Administración de Costos: Contabilidad y Control*. México: Editorial International Thomson.
- **8.2. Hemerográficas**
	- Gutiérrez, H. W. (2008). El Control de los Costos para uso de los Ejecutivos. Revista: *Asesor Empresarial*. Año 19, N° 316.

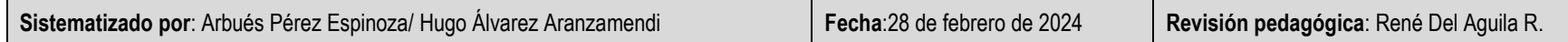